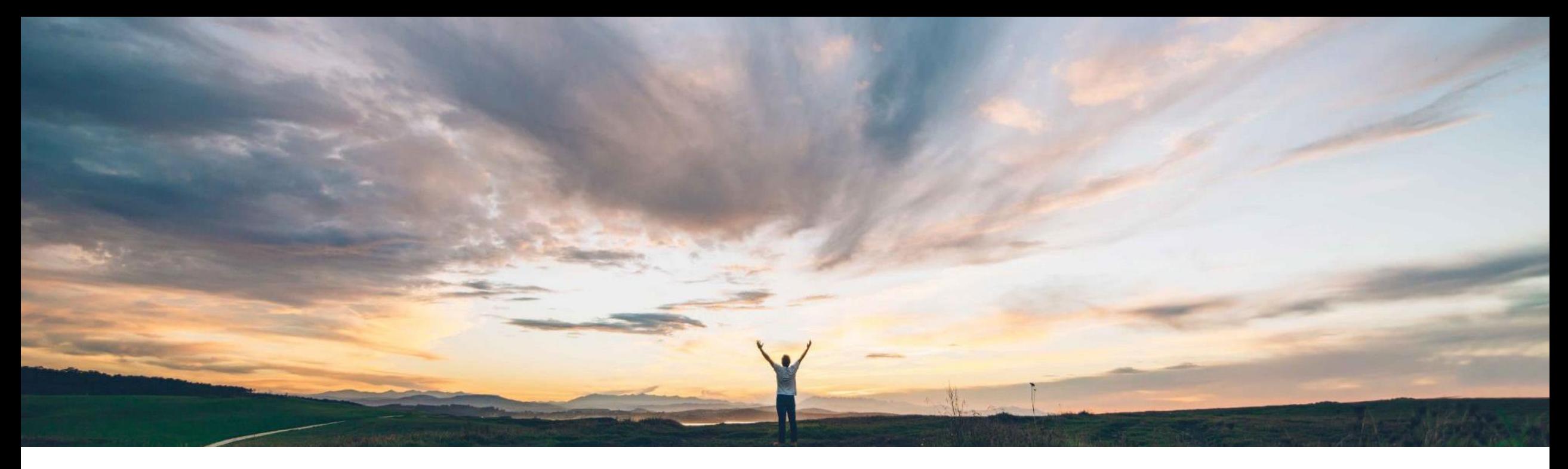

### SAP Ariba

# **Feature at a Glance**

**Inherent Risk based on pre-grading of inherent risk screening responses**

Chris Rodriguez, SAP Ariba Target GA: December, 2018

CONFIDENTIAL

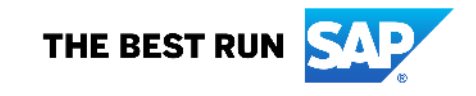

### Introducing: **Inherent Risk based on pre-grading of inherent risk screening responses**

#### **Customer challenge**

Enhanced engagement risk assessments using controls framework do not support inherent risk calculation at engagement level.

#### **Solution area**

### **Meet that challenge with SAP Ariba**

Now customers using the enhanced engagement risk management with controls framework can use point-based or percentage based scoring on the inherent risk screening questionnaire to automatically calculate inherent risk for an engagement.

The system calculates inherent risk score based on pregrades assigned to each of the responses. A risk rating can be assigned (e.g. low, medium, high) based on predefined risk score ranges.

### **Experience key benefits**

Customers can quickly identify the inherent risk on an engagement based on the responses to the inherent risk screening questions. This allows users to quickly assess the inherent risk of an engagement in order to appropriately identify the next steps.

### **Implementation information**

SAP Ariba Supplier Risk To have this feature enabled, please have your Designated Support Contact submit a Service Request.

> Inherent risk questions and risk score range parameter must be configured in order to see the Inherent risk on the engagement detail." Please contact support to configure these parameters:

Application.SR.Engagement.RiskScoreRanges Application.SR.Engagement.RiskPointBasedScoreRanges (if using point based scoring)

#### **Prerequisites and Limitations**

The customer must have an entitlement to SAP Ariba Supplier Risk and have the enhanced engagement risk management with controls framework enabled.

Pre-grades must be set up in the inherent risk screening questionnaire document in the Supplier Risk Engagement Template.

### Introducing: **Inherent Risk based on pre-grading of inherent risk screening responses**

#### **Detailed feature information**

Once scoring is configured, Inherent risks are displayed in either points or percentages (not both).

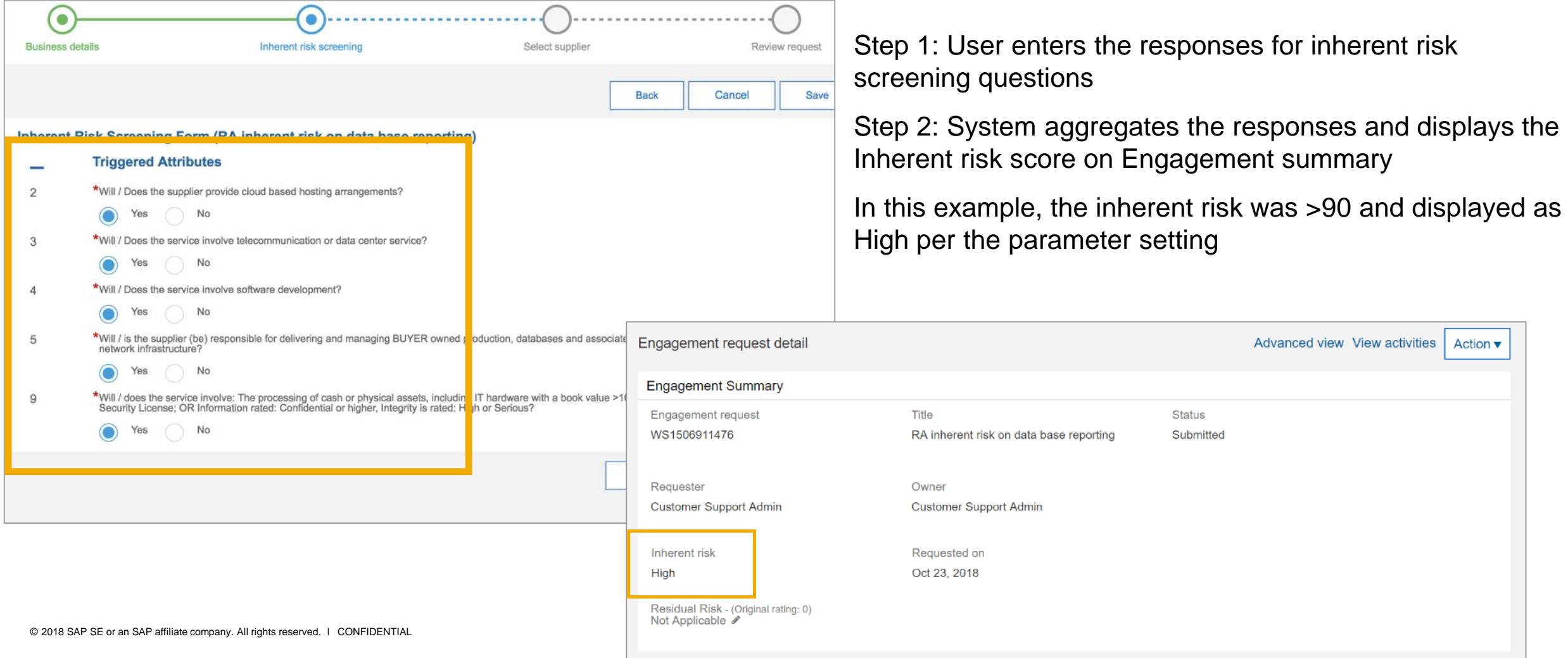

Introducing: **Inherent Risk based on pre-grading of inherent risk screening responses**

### **Detailed feature information**

Example using point based scoring. Scoring is specified in the Inherent Risk Screening Questionnaire Survey document in the Supplier Risk Engagement Template

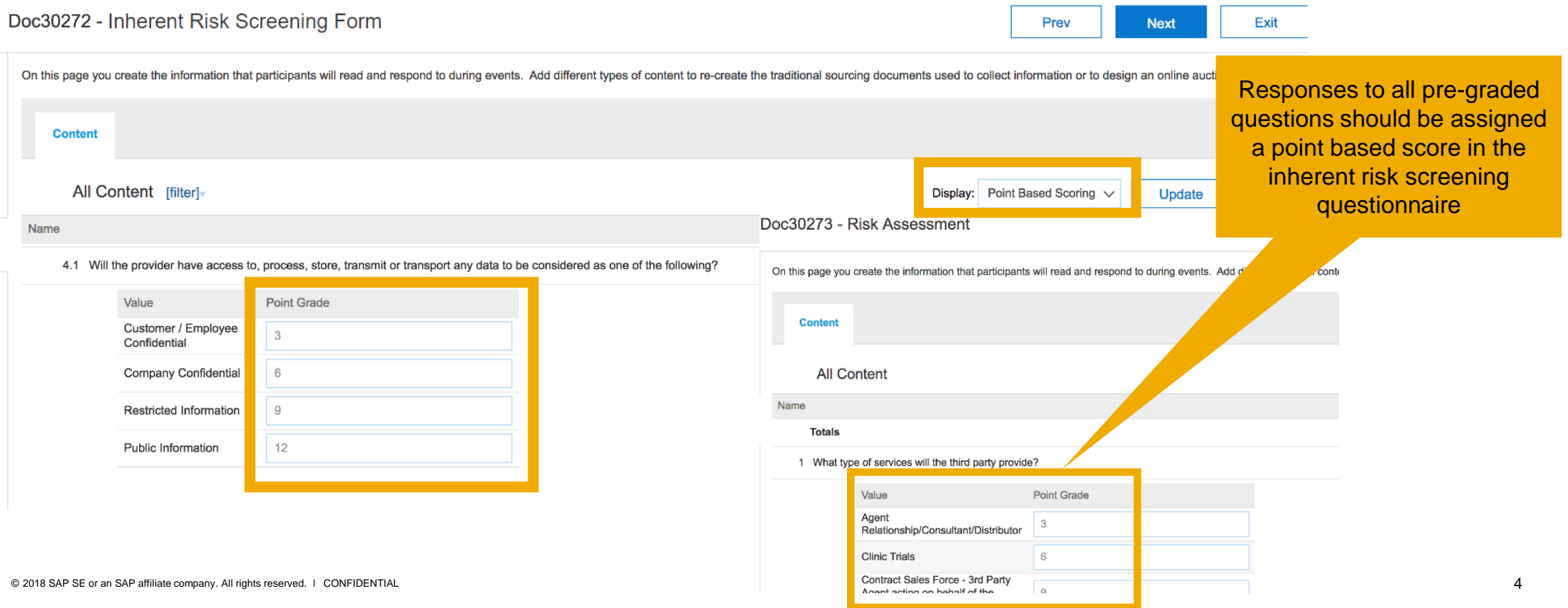

Introducing: **Inherent Risk based on pre-grading of inherent risk screening responses**

### **Detailed feature information**

Example using percentage based scoring. Scoring is specified in the Inherent Risk Screening Questionnaire Survey in the Supplier Risk Engagement Template

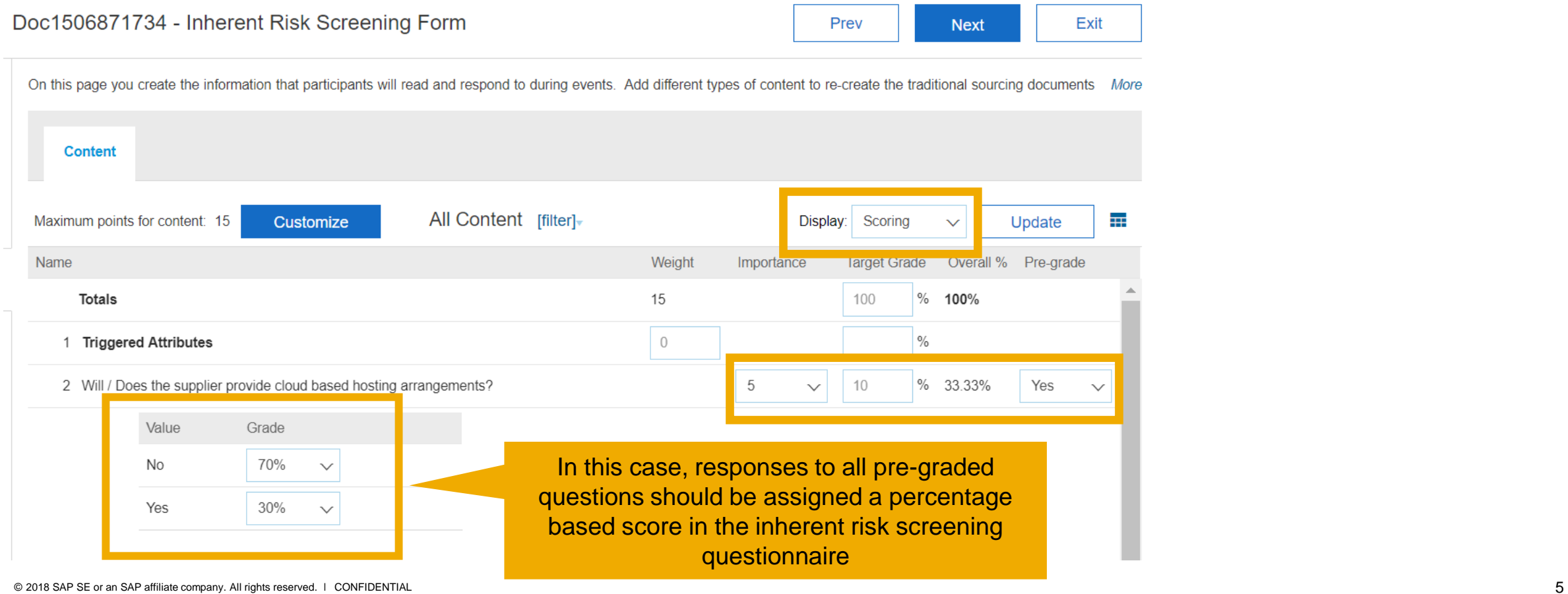

Introducing: **Inherent Risk based on pre-grading of inherent risk screening responses**

### **Detailed feature information**

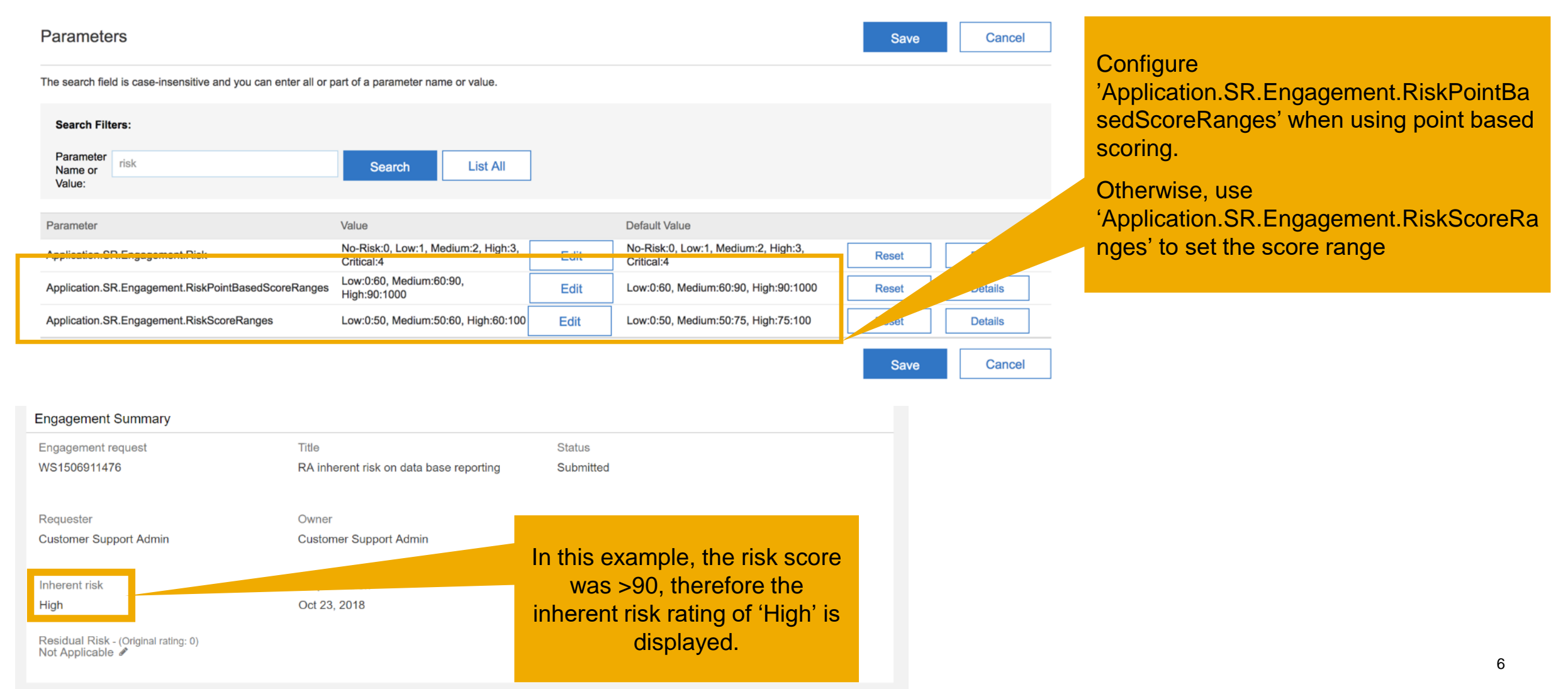